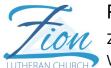

Prayer List Authorization Form

Zion Lutheran Church Warroad, MN

I hereby give my permission to have my name placed on the public prayer list at Zion Lutheran Church of Warroad, MN. This includes the following:

- The "Partners in Prayer" handout
- The "Prayers of Intercession" prayed at worship services
- KKWQ radio broadcast
- The church website, www.zlcw.org

This permission is given for a period of one month. If I would like my name removed prior to the month end or I would like to continue receiving prayers after the month end, I will contact the church office.

The following family/friend contact person(s) has/have my permission to share news of my condition:

| Name of contact person(s):                              |  |
|---------------------------------------------------------|--|
| Name: (printed)                                         |  |
| Signature:<br>(or signature of the guardian of a minor) |  |
| Date:                                                   |  |

## Prayer List Policy Zion Lutheran Church of Warroad, MN Revised 12/2017; Approved 01/09/18

We are not able to list a person's name and illness on the prayer list without that person's authorization.

We may pray for people during worship, but only if that person has asked for prayers by either completing a prayer authorization form, or by verbally asking the pastor, parish nurse, or office staff to put their name on the list. A prayer request may be made for another person only after that person has consented.

We may not disclose any health information without that person's authorization.

Names will remain on the prayer list for one month unless otherwise advised.

Special prayer requests submitted on the communion registration card are never placed on any public prayer list but referred to the pastor or parish nurse.

Authorization forms are available in the church office and also on the "Forms" page of the church website. Web forms need to be completed and submitted to the church office.